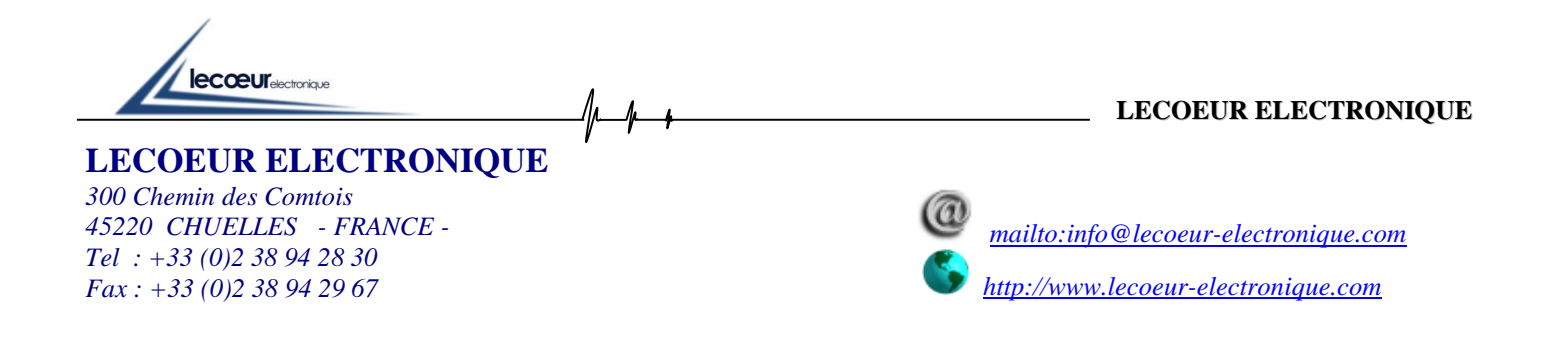

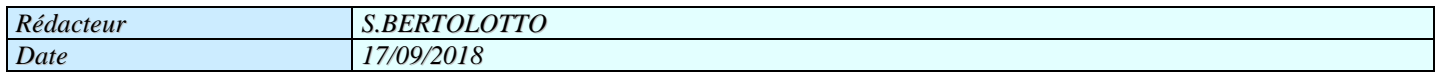

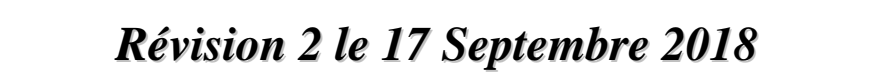

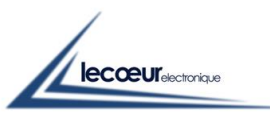

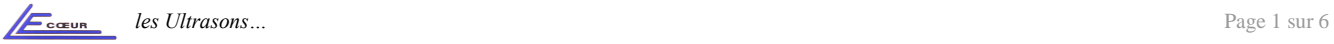

#### <span id="page-1-0"></span><u>MENU</u>  $\boldsymbol{l}$

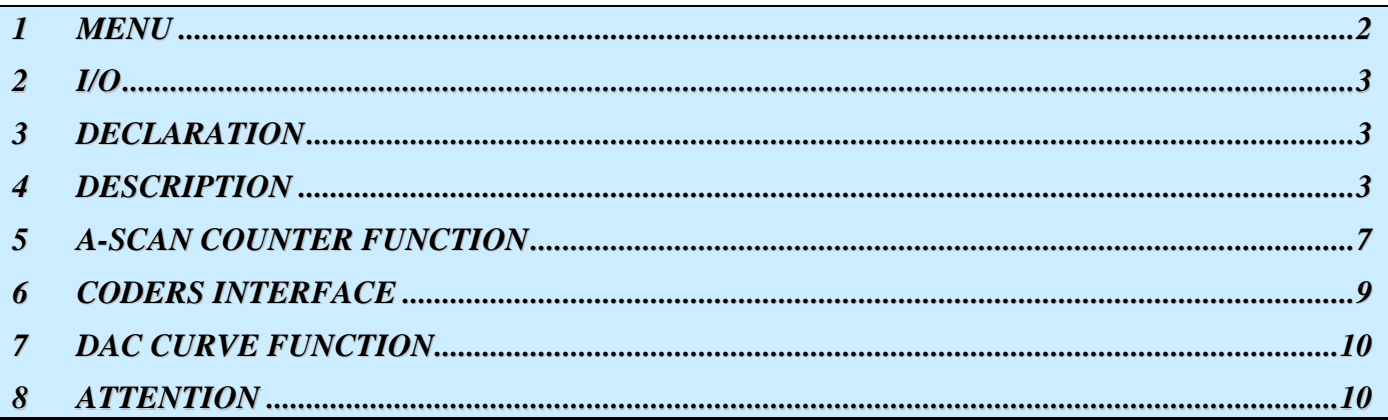

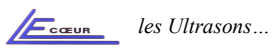

# <span id="page-2-0"></span>*2 I/O*

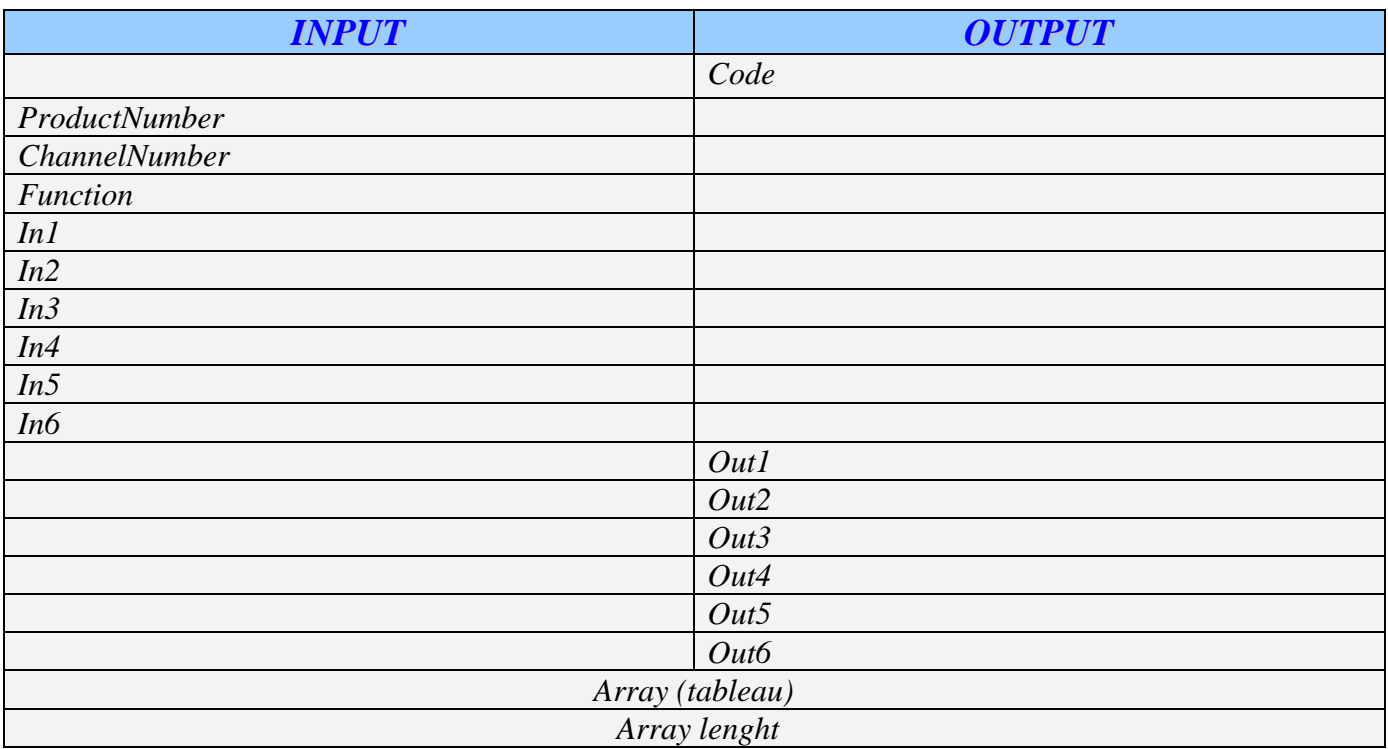

#### <span id="page-2-1"></span>*3 DECLARATION*

*long \_\_cdecl ApintUsb(unsigned long ProductNumber,* 

*unsigned long ChannelNumber, char Function[], double In1, double In2, double In3, double In4, double In5, double In6, short int \*Out1, short int \*Out2, short int \*Out3, short int \*Out4, short int \*Out5, short int \*Out6, unsigned short int Array[], long \*len);*

*Note: DLL was compiled in C standard call. For Visual Basic language, DLL must be recompiled in standard call.*

## <span id="page-2-2"></span>*4 DESCRIPTION*

*First of all: ProductNumber and ChannelNumber are 2 parameters which must be set each time to :*

- $-$  0  $=$  USBox
- *1 = US-Key*
- *0..7 = For an 8 multi channel system***\***

#### *Note:*

- *Up case letter and space are important*
- *Code return 1 is function is recognized else 0. It's not an error code*

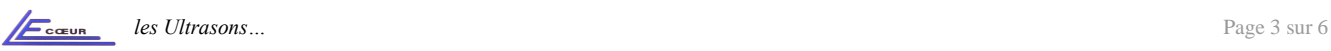

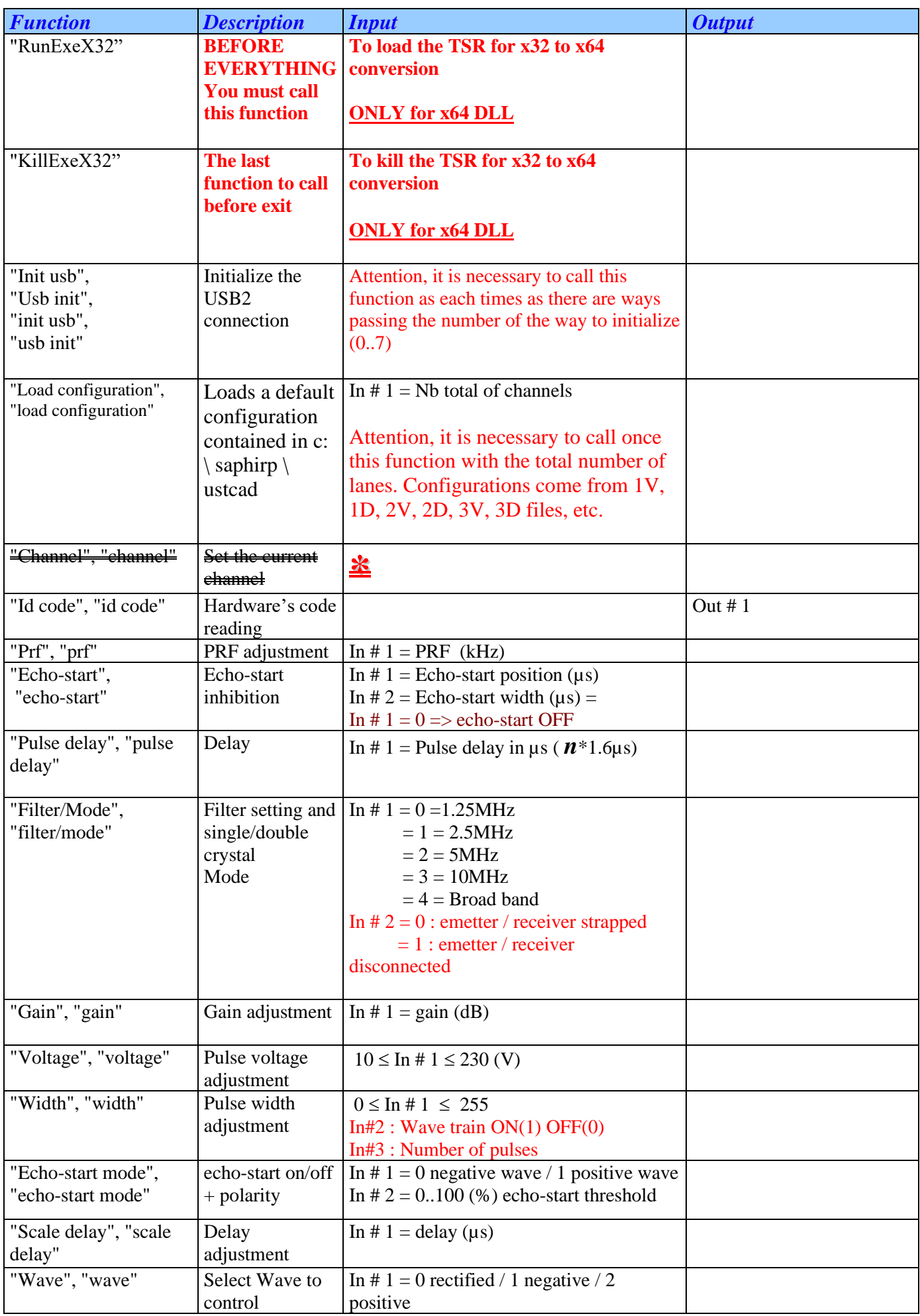

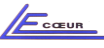

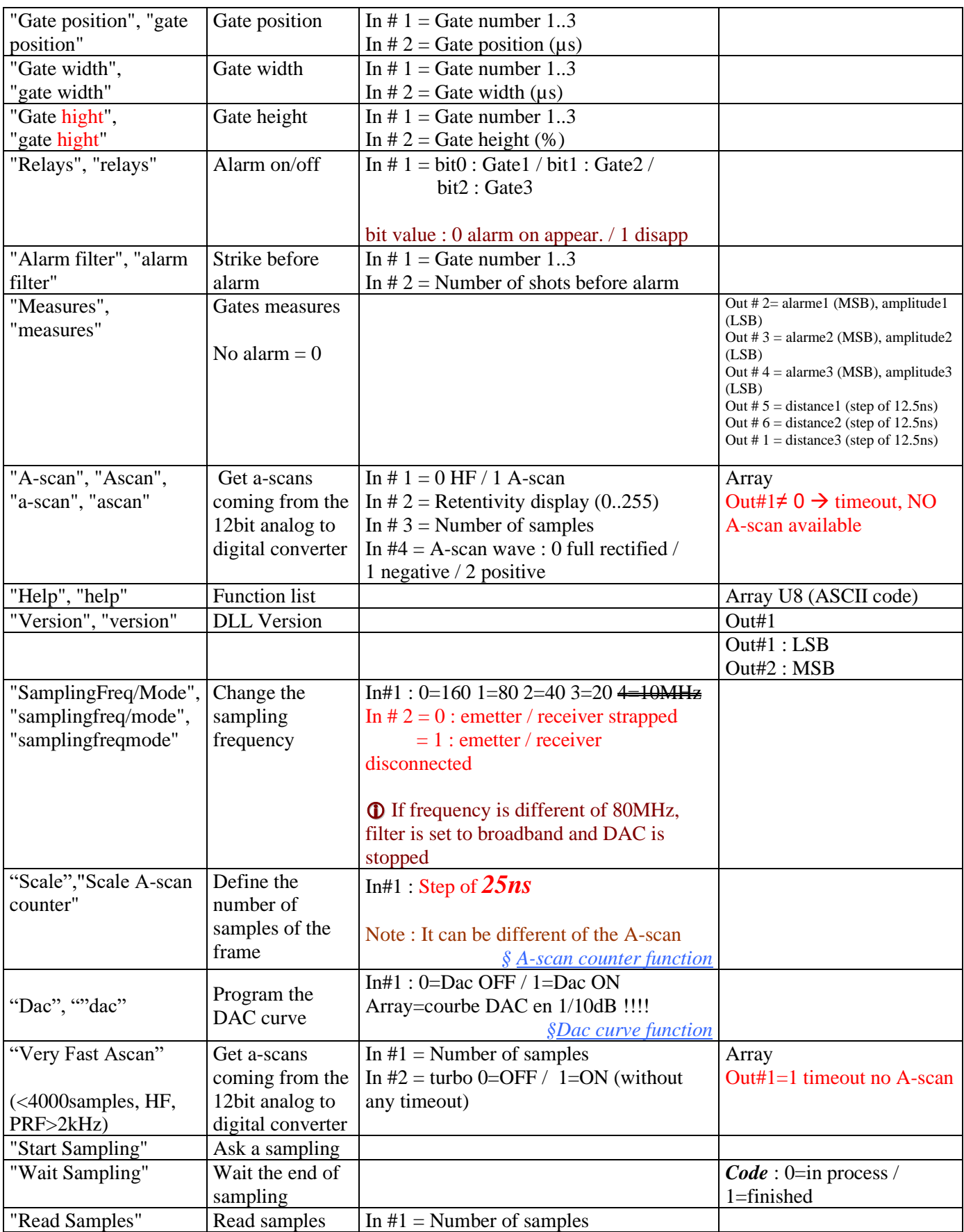

### <span id="page-5-0"></span>*5 DAC CURVE FUNCTION*

*The USBoxS DAC curve is 166µs depth. It programmable by 256 step of 650ns.*

*To program it, send 256 gain values (1/10dB) through "Array" and set 1 in "In#1" Ex: 10.1dB => 101*

*Take care, if you want to adjust the gain after programming a Dac curve, don't use "Gain" function but reprogram a new Dac curve with an offset. Using "Gain" function while a Dac curve will set it off !*

*Over the 166µs, the gain of "Array[0]" is reprogrammed.*

*The 1st point of the curve, "Array[0]", correspond to the emission or interface echo if you are working with "echo-start" (Original sync). In this last case, "Array[0]" is the gain during the water path (between emission to interface echo)*

*[Menu](#page-1-0)*

#### <span id="page-5-1"></span>*6 ATTENTION*

- ❑ *Code is 1 only if the string (function) is recognized. It's not an error code concerning a good processing*
- ❑ *Array is an array declared as Unsigned Integer (uInt16) and Len its size. Before calling a function, you must declare Array with a good size. For example if you want to read an A-scan of 1000 samples, you must declare Array[1000] and Len=1000.*
- ❑ *Array is an array declared as Unsigned Integer(uInt16) however "A-scan" return integer (uInt16) and "A-scan counter" return unsigned short integer (uInt8) codded on uInt16. It's always unsigned. As the pointer is always on uInt16 you must cast differently Array following functions*
- ❑ *"Init usb" If you use only one USBoxS, you must call "Init usb" with ChannelNumber=0. If you use 2 USBoxS, you must call one time "Init usb" with ChannelNumber=0 AND one time with ChannelNumber=1. 1st channel is the USB2 plug connected*
- ❑ *"Filter/Mode" set automatically the sampling frequency to 80 MHz ↕*
- ❑ *"SamplingFreq/Mode" set automatically filter to Broadband (No filter)*
- ❑ *"Load configuration" program completely 1,2,3,4… USBoxS based on default parameters files c:\saphirp\ustcad\(1,2,3,4…)V* 
	- *In#1=2*  $\rightarrow$  *USBoxS* 0 *is initialised with default parameters c:\saphirp\ustcad\IV* 
		- → *USBoxS 0 is initialised with default DAC curve c:\saphirp\ustcad\1D*
		- $\rightarrow$  *USBoxS* 1 is initialised with default parameters c:\saphirp\ustcad\2V
		- → *USBoxS 1 is initialised with default DAC curve c:\saphirp\ustcad\2D*

*These files are managed by US\_Key.EXE*

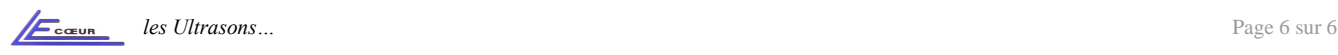